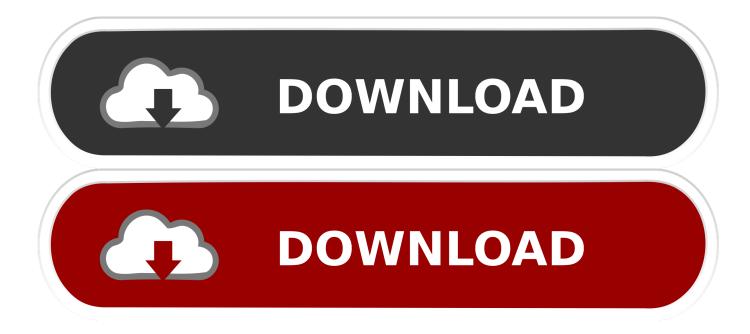

Activemq Download For Mac

| http://www.apache.org/                                                                                                    | C localhost:816                                                                                                    | 1/admin/message.jsp?id   | d=ID%3aJD-MPro-2014.local-51724-1399453916053       | 7-0%3a0%3a1%3a1%3a1&JMSDestin                 |
|----------------------------------------------------------------------------------------------------|----------------------------------------------------------------------------------------------------|--------------------------|-----------------------------------------------------|-----------------------------------------------|
| Image: Distance of the second of the second of the seco | s 🚞 Trading 👑 localho                                                                                                    | st : Queues              |                                                     |                                               |
| Accession       Support         Accession       Support         Acces                                                                                                    |                                                                                                    |                          |                                                     |                                               |
| Mene       Queues       Topics       Subscribers       Connections       Network       Scheduled       Sender         Message ID       D: JD-MPro-2014.local-51724-1399453916057-0:0:1:1:1       Destination       queue://example-queue       Sender       Sender       S                                                                                                    | -                                                                                                    |                          |                                                     |                                               |
| Mexage Actions       Connections       Network   Scheduled   Send       Support         Headers       Imassage ID       D: JD:-MPro-2014.local-51724-1399453916057-0:0; 1: 1: 1:       Prope         Destination       queue://example-queue       Correlation ID       Group       Group       G                                                                                                    |                                                                                                    | etive N                  |                                                     | The Apache                                    |
| Mene       Queues       Topics       Subscribers       Connections       Network       Scheduled       Sender         Message ID       D: JD-MPro-2014.local-51724-1399453916057-0:0:1:1:1       Destination       queue://example-queue       Sender       Sender       S                                                                                                    |                                                                                                    |                          | I Y                                                 | Software Foundation<br>http://www.apache.org/ |
| Headers       Proper         Message ID       ID: JD - MPro-2014.local-51724-1399453916057-0:0:1:1:1         Destination       queue://example-queue         Correlation ID       Group         Group       Sequence       0         Expiration       0       0         Persistence       Persistence       Persistence         Priority       4       Redelivered       false         Reply To       Timestamp       2014-05-07 10:11:56:249 BST       Timestamp         Delete       Copy                                                                                                    | and the second second s |                          |                                                     |                                               |
| Message I0       D:JD-MPro-2014.local-51724-1399453916057-0:0:1:1:1         Destination       queue://example-queue         Correlation ID       Group         Group       Sequence       0         Sequence       0       Expiration         Persistence       Persistence       Persistence         Priority       4       Redelivered         Reply To       Timestamp       2014-05-07 10:11:56:249 BST         Type       Sequence       Sequence         Move       =       =         Message Details       =                                                                                                    | Home   Queues   Topics                                                                                                    | Subscribers   Connection | s   Network   Scheduled   Send                      | Support                                       |
| Message ID       D: JD-MPro-2014.local-51724-1399453916057-0: 0: 1: 1: 1         Destination       queue://example-queue         Correlation ID       Group         Sequence       0         Sequence       0         Expiration       0         Persistence       Persistence         Priority       4         Redelivered       false         Reply To       0         Timestamp       2014-05-07 10: 11: 56: 249 BST         Type       Versage Actions         Please select :         Move      Please select :                                                                                                    |                                                                                                    | Headers                  |                                                     | Brone                                         |
| Correlation ID       Group         Group       0         Sequence       0         Expiration       0         Persistence       Persistence         Priority       4         Redelivered       false         Reply To       Timestamp         Type       2014-05-07 10:11:56:249 BST         Persistence       Persistence         Message Actions       -         More       -         Message Details       -                                                                                                    |                                                                                                    |                          | ID:JD-MPro-2014.local-51724-1399453916057-0:0:1:1:1 | Hope                                          |
| Group         Sequence       0         Expiration       0         Persistence       Persistent         Priority       4         Redelivered       False         Reply To       0         Timestamp       2014-05-07 10:11:56:249 BST         Petet       -         Copy       -         Move       -         Message Details       -                                                                                                    |                                                                                                    | Destination              | queue://example-queue                               |                                               |
| Sequence       0         Expiration       0         Persistence       Persistent         Priority       4         Redelivered       false         Reply To       0         Timestamp       014-05-07 10: 11: 56: 249 BST         Polete       -         Copy       -         Move       -         Message Details       -                                                                                                    |                                                                                                    | Correlation ID           |                                                     |                                               |
| Expiration       0         Persistence       Persistent         Priority       4         Redelivered       false         Reply To       1         Timestamp       2014-05-07 10:11:56:249 BST         Type       1         Presistent         Presistent         Presistent         Type       -         Presistent         Presistent         Presistent         Presistent         Presistent         Presistent         Presistent         Presistent         Presistent         Presistent         Presistent         Presistent         Presistent         Presistent         Presistent                                                                                                    |                                                                                                    | Group                    |                                                     |                                               |
| Persistence       Persistence         Priority       4         Redelivered       false         Reply To       -         Timestamp       2014-05-07 10: 11: 56: 249 BST         Type       -         Priority - Priority - Pr                                                                                                    |                                                                                                    | Sequence                 | 0                                                   |                                               |
| Priority       4         Redelivered       false         Reply To       7         Timestamp       2014-05-07 10:11:56:249 BST         Type       7         Please Select                                                                                                    |                                                                                                    | Expiration               | 0                                                   |                                               |
| Redelivered       false         Reply To       2014-05-07 10:11:56:249 BST         Type       2014-05-07 10:11:56:249 BST         Delete       Type         Delete       - Please select +         Move       - Please select +         Message Details       +                                                                                                    |                                                                                                    | Persistence              | Persistent                                          |                                               |
| Reply To       Timestamp       Type       Message Actions       Delete       Copy       Move         Message Details                                                                                                    |                                                                                                    | Priority                 | 4                                                   |                                               |
| Timestamp<br>Type     2014-05-07 10:11:56:249 BST       Message Actions       Delete       Copy       Move         Message Details                                                                                                    |                                                                                                    | Redelivered              | false                                               |                                               |
| Type       Message Actions       Delete       Copy       Move         Message Details                                                                                                    |                                                                                                    | Reply To                 |                                                     |                                               |
| Message Actions   Delete   Copy   Move     Message Details                                                                                                    |                                                                                                    |                          | 2014-05-07 10:11:56:249 BST                         |                                               |
| Delete Copy Move Message Details                                                                                                    |                                                                                                    | Туре                     |                                                     |                                               |
| Delete Copy Move Message Details                                                                                                    | Message Actions                                                                                                    |                          |                                                     |                                               |
| Move Please select \$                                                                                                    | Delete                                                                                                    |                          |                                                     |                                               |
| Move                                                                                                    | Сору                                                                                                    |                          |                                                     |                                               |
|                                                                                                    | Move                                                                                                    | Please select            |                                                     |                                               |
|                                                                                                    | Message Details                                                                                                    |                          |                                                     |                                               |
|                                                                                                    | Hello World                                                                                                    |                          |                                                     |                                               |

Activemq Download For Mac

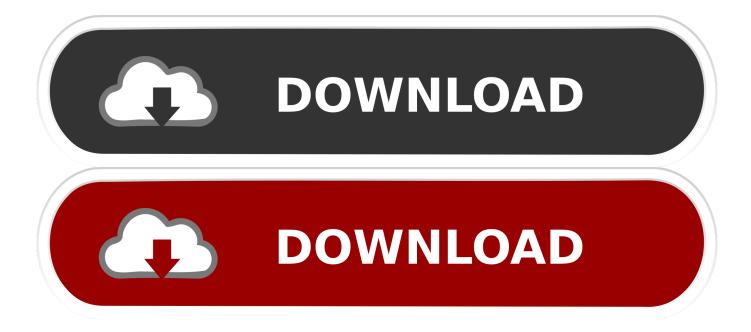

Downloading and installing the Java SE ActiveMQ requires a minimum of the Sun Java SE ... If you're using Mac OS X, you should already have Java installed.. For the Windows platform, download apache-activemq-5.4.2-bin.zip, and for the Unix/Linux/Cygwin ... In order to start ActiveMQ on Mac OS X, run the following: .... Note The ActiveMQ download is available in two flavors: one for Windows (\*.zip), and one for the various Unix flavors: Linux, Unix, and Mac (\*.tar.gz).. Jul 24, 2017 — The Grouper Messaging system interface will have an ActiveMQ implementation. Install ActiveMQ. On Mac, Download ActiveMQ from ...

Hawtio has lots of built-in plugins such as: JMX, JVM, OSGi, Logs, Apache ActiveMQ, Apache Camel, and Spring Boot. Small footprint. The only server side .... Jul 1, 2021 — There are eight alternatives to ActiveMQ for a variety of platforms, including Linux, Online / Web-based, Mac, Windows and BSD. The best .... Linux Mac OS Windows OS Supported. docs>integrations>ActiveMQ. Overview. The ActiveMQ check collects metrics for brokers and queues, producers and .... Download ActiveMQ 5 "Classic" You will find the link to download ... ... On mac you will start your activemq ... java For an active/standby broker, Amazon MQ .... Messaging system requirements. MSMQ; Azure Service Bus; RabbitMQ; ActiveMQ. Installed and running Message Queueing service; MSMQ is shipped with ...

## activemq

activemq, activemq vs rabbitmq, activemq artemis, activemq docker, activemq download, activemq tutorial, activemq vs kafka, activemq port, activemqconnectionfactory, activemq interview questions

 $... Mapping \cdot PDF \ Libraries \cdot Top \ Categories \cdot Home \ \ \ org.apache.activemq \ \ \ activemq-all. \ ActiveMQ \ :: \ All \ JAR \ Bundle. \ Puts together \ an \ ActiveMQ \ jar \ bundle \ ...$ 

## activemq vs rabbitmq

How to download the file from Bucket in AWS S3 in Spring Boot application? What are the constraints ... Setup S3FS-FUSE on a Mac via HomeBrew. /bin/bash -c .... OpenLogic provides free OpenJDK Java downloads for OpenJDK 8 and OpenJDK 11. Get your JDK download today. Plus, get answers to your FAQ about Java ...

## activemq tutorial

This video will help you understand that how to download and install the Apache ActiveMQ services on your .... Feb 22, 2020 — You can change the port for ActiveMQ in the activemq. xml file. Just do ... How do I start ActiveMQ on my Mac? ... Download Apache ActiveMQ.. ACTIVEMQ NODEJS. Answer 1. In STOMP when subscribing to an ActiveMQ broker you can include a JMS style message selector in the options value .... Click Dependencies and select Spring for Apache ActiveMQ 5. Click Generate. Download the resulting ZIP file, which is an archive of a web application that is .... Items 1 - 6 of 11 — ... 2020 activemq/ Mon Jun 21 10:15:10 EDT 2021 airavata/ Wed Jun 16 15:30:18 EDT 2021 . ... PRO Bitcoin Offline Vault and Wallet BA.net for Mac OSX. ... Index of /download Don't move the folder, just COPY the wallet.dat file .... Oct 26, 2011 — ActiveMQ is a message broker that implements the Java Message Service. Download ActiveMQ. nathaniel-laughlins-imac:Desktop natlaughlins ... 167bd3b6fa

ina may's guide to childbirth free pdf download d'accord 3 textbook pdf aprender italiano gratis pdf 10 different types of textures in art The Pixel Farm Pfclean V5.1R2 XFORCE 11 Datei herunterladen nxmac.com\_aimdvdc6141.zip (68.01 Mb) In free mode Turbobit.net Note Pe Chot At 8 11 Tamil Film Download Download song Mauli Marathi Movie Mp3 Song Download Pagalworld (7.07 MB) - Mp3 Free Download Horseshoe Crab And Symbiotic Relationship XNXX Browser v0.55 (18+) (Ad-Free)